## <span id="page-0-0"></span>Evolução do desempenho do processador

MAC0344 - Arquitetura de Computadores Prof. Siang Wun Song Slides usados: https://www.ime.usp.br/∼[song/mac344/slides03-performance.pdf](https://www.ime.usp.br/~song/mac344/slides03-performance.pdf)

> Baseado parcialmente em W. Stallings - Computer Organization and Architecture

> > → 重→

4 0 8

 $2Q$ 

# Evolução do desempenho do processador

- Veremos nessas próximas aulas a evolução do desempenho do processador. Será passada a Lista 3 de exercícios.
- Ao final dessas aulas, vocês saberão
	- Aumentar a frequência do relógio tem o problema de dissipação de calor. Então outras técnicas devem ser investigadas para melhorar a velocidade do processador.
	- Ao longo dos anos, várias técnicas foram desenvolvidas para essa finalidade.
	- Várias dessas técnicas procuram atenuar o gargalo de von Neumann: pré-busca de instruções, VLIW (very Large Instruction Word), etc.
	- Várias técnicas procuram explorar o paralelismo: pipelining, processador superescalar, processadores multicore, execução foram de ordem ou de forma concorrente (se não houver dependência), etc.
	- Lei de Amdahl sobre a limitação da computação paralela.

ミメス ミメ

 $290$ 

# Evolução do desempenho - frequência do relógio

- O ENIAC (1946) tinha frequência de relógio de 100 KHz.
- O processador AMD FX-9590 tem frequência de relógio de 5 GHz.
- Aumento da frequência de relógio acarreta maior dissipação de calor. Por isso não se observa um aumento significativo na frequência do relógio ao longo do tempo.
- Portanto comparar frequências de relógio não é uma boa maneira de medir a evolução do desempenho.
- Uma melhor explicação para a evolução do desempenho é a tecnologia de circuitos integrados ou VLSI (*Very Large Scale Integration*) onde bilhões de transistores minúsculos ou mais são implementados uma pastila de silício.

イロメ 不優 トメ ヨ メ ス ヨ メー

 $QQ$ 

# Evolução do desempenho - tecnologia VLSI

- Lei de Moore: O número de transistores numa pastilha VLSI de silício vem dobrando a cada 18 meses. (Não é bem uma lei. Atualmente já leva mais de 18 meses para dobrar a capacidade da pastilha VLSI. Em breve poderá não valer mais.)
- Transistores menores significam não apenas maior capacidade mas também maior velocidade.
- A tecnologia VLSI viabilizou a chamada computação paralela: Hoje a computação paralela já é regra e não mais exceção.
- É necessário entretanto entender que o paralelismo pode ter suas limitações: veremos mais tarde a Lei de Amdahl.

 $\langle \oplus \rangle$  >  $\langle \oplus \rangle$  >  $\langle \oplus \rangle$ 

### Evolução do desempenho do processador

- O projeto do processador vem recebendo constantes melhorias visando maior desempenho: *pipelining* de instruções, processador superescalar, multicore, etc.
- Na arquitetura de von Neumann (usada até hoje), instruções e dados residem na memória prinicpal e precisam ser buscadas da memória e trazidas ao processador. Cria-se um gargalo conhecido como gargalo ou *bottleneck de von Neumann*.

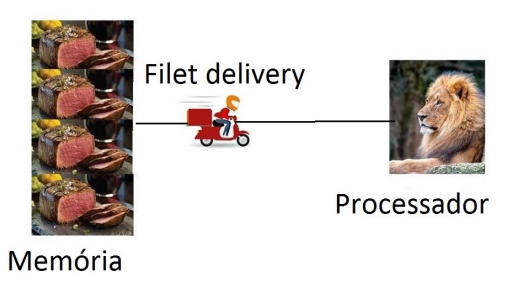

 $\Omega$ 

# Evolução do desempenho do processador - pipelining

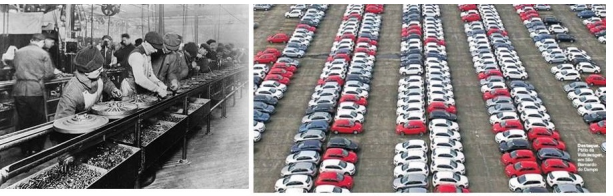

Source: Ford assembly line 1933 - Wikipedia

 $2Q$ 

#### [Vídeo Ford F-150 Assembly Line \(4:41 minutos\).](https://www.youtube.com/watch?v=LOVse3YUrQI)

- *Pipelining* se assemelha a uma linha de montagem (*assembly line*).
- $\bullet$ A execução de uma tarefa completa é dividida em estágios.
- Há uma estação separada para a execução de cada estágio.
- Pipelining possibilita a execução de diferentes estágios de várias tarefas ao mesmo tempo.
- $\bullet$ Quando uma estação termina de executar o estágio de uma tarefa, ela passa a executar o mesmo estágio, mas da tarefa seguinte.
- A primeira tarefa leva o tempo normal para ser concluída. Mas a partir daí, uma nova tarefa é concluída logo após o seu último estágio.

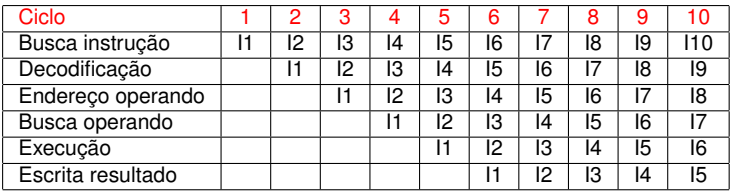

Na figura, I1, I2, etc. são instruções.

- Em pipelining de instruções, a execução de uma instrução é realizada em vários estágios: busca da instrução, decodificação da instrução, determinação de endereço do operando, busca operando, execução propriamente dita e escrita do resultado.
- Quando há um desvio (*branch*), então pode ser necessário descartar toda uma pipeline já preenchida e recomeçar de novo. Veremos mais tarde a técnica de predicção de desvio.

イロメ イ押 メメ ミメイヨメー

 $2Q$ 

Ex.: Pipelining de instruções foi implementado já no Intel 80486.

# Pipeline de operações aritméticas em ponto flutuante

Notação ponto flutuante normalizada: Um dígito não nulo antes do ponto decimal. Exemplo:  $345.678 \rightarrow 3.45678 \times 10^2$ 

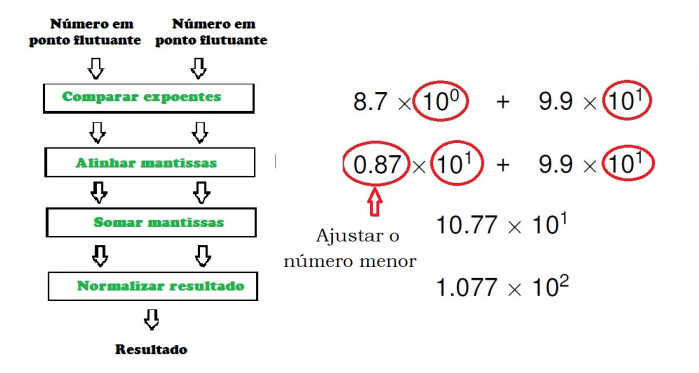

- Uma operação aritmética em ponto flutuante pode envolver vários estágios e ser executada através de uma pipeline.
- Exemplo: a soma de dois números em ponto flutuante pode dividida em quatro estágios. Isso agiliza a soma de dois vetores de números em ponto flutuante.

**K ロ ▶ K 何 ▶ K ヨ ▶ K ヨ ▶** 

 $\equiv$ 

 $290$ 

- Explora o paralelismo na execução de uma instrução.
- A execução de uma instrução é composta de várias etapas, mas uma etapa posterior depende da etapa anterior.
- Pipelining é uma forma de paralelizar a execução de etapas de diferentes instruções.

# Evolução do desempenho do processador

- Diversas técnicas foram desenvolvidas para balancear a velocidade do processador com os demais componentes. Exemplos:
	- pré-busca de instruções
	- predicção de desvios
	- análise de fluxo de dados para verificar dependência de dados

ぼう メモト

- execução especulativa
- uso da memória cache (veremos mais tarde), etc.

# Pré-busca de instruções

- Instruções são buscadas da memória e executadas no processador.
- Para deixar o processador mais ocupado possível, em geral instruções são pré-buscadas, ficando assim já disponível quando uma instrução precisa ser executada.

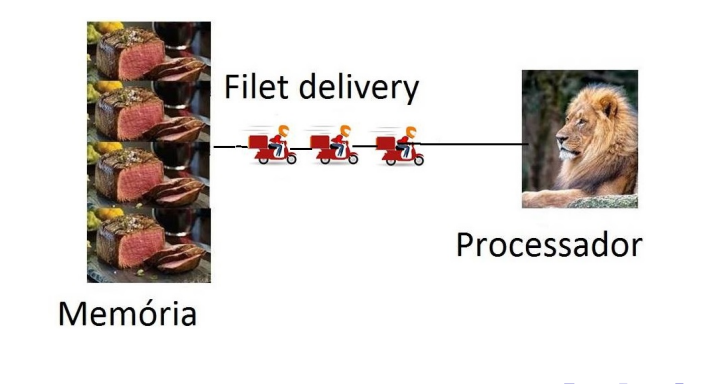

 $\Omega$ 

### Predicção de desvios

No caso de um desvio, essa pré-busca encontra um problema, pois o ramo ou trecho a ser executado depois de um *if* depende de a condição estar satisfeita ou não (se executa o ramo *then* ou o ramo *else*). Exemplo:

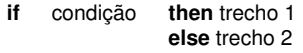

- Na predicção de desvio, o processador examina o código e procura prever, por exemplo baseado no passado, qual ramo ou trecho do desvio é mais provável para ser executado e já carrega as instruções deste trecho.
- Se a previsão for correta, então economiza-se o tempo de busca dessas instruções pois já estarão disponíveis. O processador fica então sempre ocupado.

 $290$ 

- 4 周 8 3 日 8

# Processador superescalar e análise do fluxo de dados

- O processador superescalar possui múltiplas unidades de execução de instruções: e.g. pode possuir duas unidades para realizar operações em inteiros e duas para ponto flutuante.
- Um processador superescalar explora o que é conhecido como paralelismo no nível de instrução.

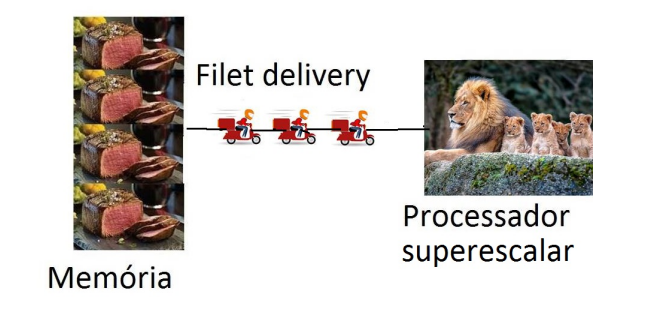

# Paralelismo no nível de instrução

- Processador superescalar possui múltiplas unidades de execução de instruções.
- Viabiliza assim o paralelismo no nível de instrução: várias instruções podem ser executadas ao mesmo tempo.
- Mas isso depende de ausência de dependência de uma instrução na outra. Veremos isso com mais cuidado.

 $\Omega$ 

- Uma limitação fundamental para este tipo de paralelismo é a dependência de dados.
- Com análise do fluxo de dados, o processador verifica quais instruções dependem dos resultados de outras.
- **·** Instruções independentes podem ser assim escalonadas para execução fora da ordem, ou até em paralelo, aproveitando os recursos de hardware existentes.

Exemplo: Essas operações não podem ser executadas fora de ordem:

$$
A = X + Y
$$
  
B = 2 × A  
C = B - A

Exemplo: podem ser executadas em qualquer ordem ou em paralelo:

$$
A = X + Y
$$
  
\n
$$
B = Z + 1
$$
  
\n
$$
C = X \times Z
$$

 $\langle \oplus \rangle$  >  $\langle \oplus \rangle$  >  $\langle \oplus \rangle$ 

 $QQ$ 

- Dependência verdadeira ou de fluxo
- Anti-dependência
- Dependência de saída

Anti-dependência e dependência de saída podem ser removidas renomeando variáveis.

ミド メミト

# Dependência verdadeira

Dependência verdadeira ou dependência de fluxo ou *Read-After-Write* (RAW): quando uma instrução depende do resultado de outra.

Modelo:  $\begin{array}{c} A = \ldots \\ \ldots = A \ldots \end{array}$ 1:  $A = A + 2$ 2:  $B = 2 \times A$  $3: C = B - A$ 

Instrução 2 depende verdadeiramente da instrução 1 (escrevemos 1 →*<sup>v</sup>* 2).

Instrução 3 depende verdadeiramente da instrução 1 (escrevemos  $1 \rightarrow^V 3$ ).

Instrução 3 depende verdadeiramente da instrução 2 (escrevemos  $2 \rightarrow^V 3$ ).

**K ロ ▶ K 何 ▶ K ヨ ▶ K ヨ ▶** 

÷.

# Dependência verdadeira

Modelo:  $\begin{array}{c} A = \ldots \\ \ldots = A \ldots \end{array}$ 

Coloque os presentes e depois pegar os presentes: OK.

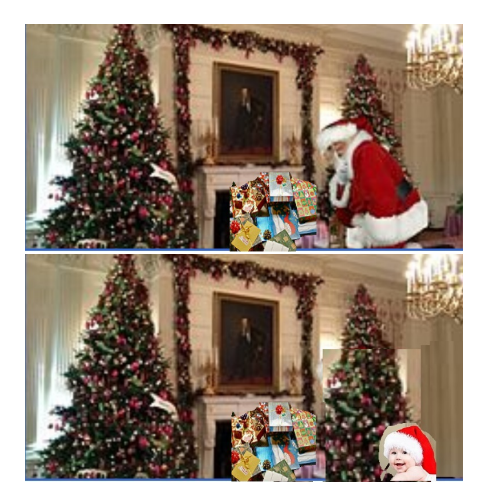

 $2Q$ 

# Dependência verdadeira

Modelo:  $A = ... \implies \implies \implies \implies ... = A...$ <br> ... = *A*... Mudar a ordem não dá *A* = ... Pegar antes de colocar os presentes: Não OK.

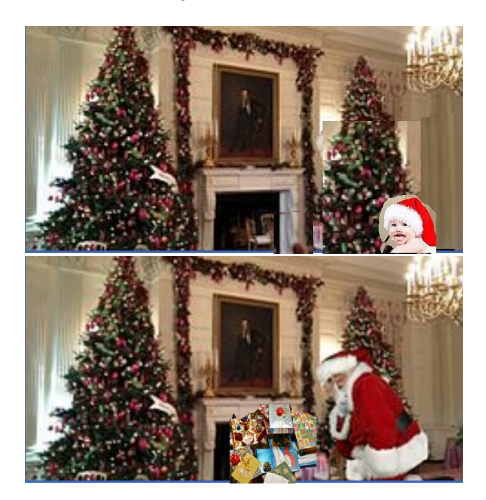

 $290$ 

ぼう メラメー

# <span id="page-19-0"></span>Anti-dependência

Anti-dependência ou *Write-After-Read* (WAR): quando uma instrução usa uma variável que depois vai ser alterada: a ordem de executar essas duas instruções não pode ser alterada, nem executadas em paralelo.

$$
\begin{array}{ll}\text{Modelo:} & \ldots = A \ldots \\ A = \ldots \end{array}
$$

1: 
$$
B = A + 5
$$
  
2:  $A = 7$ 

A instrução 2 anti-depende da instrução 1 (escrevemos  $1 \rightarrow$ <sup>anti</sup> 2):

Suponha que gostaríamos muito de poder executar as instruções 1 e 2 ao mesmo tempo. Isso é possível se removermos a anti-dependência. Veremos isso agora.

 $290$ 

K 何 ▶ K ヨ ▶ K ヨ ▶ ..

# Remoção de anti-dependência

Anti-dependência pode ser removida ao renomear variáveis. Isso permite executar instruções que tinham anti-dependências em paralelo.

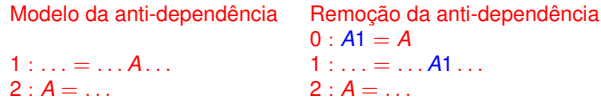

- $\bullet$  A instrução 0 :  $A1 = A$  deve ser executada antes das outras duas instruções.
- Depois disso, as instruções 1 e 2 podem ser executadas em qualquer ordem. A anti-dependência foi removida.

Sejam as duas instruções com anti-dependência.

1:  $B = A \times X$ 2:  $A = Y \times Z$ 

Renomeamos a variável A:

0:  $A1 = A$ 1:  $B = A1 \times X$  $2 \cdot A = Y \times Z$ 

Após a renomeação da variável na instrução 0 e a execução da instrução 0, podemos executar instruções 1 e 2 em paralelo. Mas note que introduzimos uma dependência verdadeira entre as instruções 0 [e 1](#page-19-0).

 $290$ 

## Dependência de saída

Dependência de saída ou *Write After Write* (WAW): quando a ordem das instruções afeta o valor final de saída de uma variável.

Modelo:  $A =$  . . . . . .  $A = \ldots$ 1:  $A = X * X$ 2:  $B = A + 5$ 3:  $A = Y * Y$ 

Instução 3 tem dependência de saída em relação à instrução 1 (escrevemos 1 →*saida* 3).

Suponha que gostaríamos muito de poder executar as instruções 1 e 3 ao mesmo tempo. Isso é possível se removermos a dependência de saída. Veremos isso agora.

イロメ イ押メ イヨメ イヨメー

# Remoção de dependência de saída

Dependência de saída também pode ser removida ao renomear variáveis.

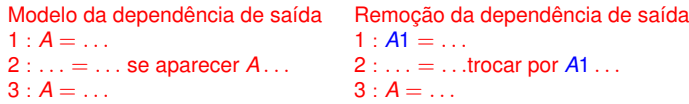

- A instrução 1 : *A*1 = . . . deve ser executada antes da instrução 2.
- As instruções 1 e 3 podem ser executadas em qualquer ordem. A dependência de saída foi removida.

Considerem instruções 1 e 3 com dependência de saída:

医电子 医医子宫

È.  $2Q$ 

1:  $A = X * X$ 2:  $B = A + 5$ 3:  $A = Y * Y$ 

Renomeanos a variável *A*:

1:  $A1 = X * X$ 2:  $B = A1 + 5$ 3:  $A = Y * Y$ 

Identifique todas as dependências nas segintes instruções:

1:  $A = B$ 2:  $B = C + D$ 3:  $E = A + D$  $4: B = 0$ 5:  $F = B + 1$ 

医电子 医医子宫

B

#### Como está o meu aprendizado?

Identifique todas as dependências nas segintes instruções:

1: 
$$
A = B
$$
  
\n2:  $B = C + D$   
\n3:  $E = A + D$   
\n4:  $B = 0$   
\n5:  $F = B + 1$ 

Resposta:

- 1 →*anti* 2: anti-dependência
- 1 →*<sup>v</sup>* 3: dependência verdadeira
- 2 →*saida* 4: dependência de saída
- 1 →*anti* 4: anti-dependência
- $\bullet$  4  $\rightarrow$  5: dependência verdadeira

 $QQ$ 

As 3 instruções abaixo não podem ser executadas em paralelo, pois há anti-dependências. (1 →*anti* 3 e 2 →*anti* 3.)

- 1:  $B = A \times X$ 2:  $C = A - Z$
- $3 \cdot A = X \times X$

Elimine as anti-dependências por meio de renomeação de variável.

K 何 ▶ K ヨ ▶ K ヨ ▶ ...

 $QQ$ 

### Como está o meu aprendizado?

As 3 instruções abaixo não podem ser executadas em paralelo, pois há anti-dependências. (1 →*anti* 3 e 2 →*anti* 3.)

1:  $B = A \times X$ 2:  $C = A - Z$  $3: A = X \times X$ 

Elimine as anti-dependências por meio de renomeação de variável.

Resposta:

 $0: A1 = A$ 1:  $B = A1 \times X$ 2:  $C = A1 - Z$  $3 \cdot A = X \times X$ 

Podemos executar todas as 4 instruções acima em paralelo?

**≮ロ ▶ ⊀ 御 ▶ ⊀ ヨ ▶ ⊀ ヨ ▶** 

È.  $2Q$ 

- Quais novas dependências foram introduzidas?
- Qual instrução deve ser executada primeiro?
- Fazer e entregar por email a [Lista de Exercícios 3.](http://www.ime.usp.br/~song/mac344/ex3.pdf)
- Há prazo para entrega. Recomendo não demorar muito. Bom fazer logo com a matéria fresquinha na cabeça.

ミド メミト

# Processador superescalar e Algoritmo de Tomasulo

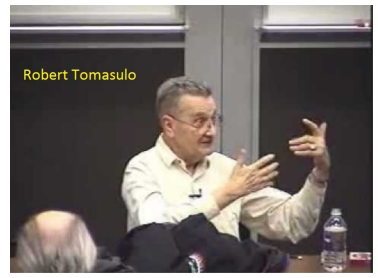

Robert Tomasulo

Foi recipiente do 1997 Eckert-Mauchly Award. Fez carreira na IBM onde desenvolveu o System/360 e sucessores. Trabalhou também num projeto que desenvolveu o primeiro computador de grande porte baseado em CMOS.

K ロ ⊁ K 何 ≯ K ヨ ⊁ K ヨ ⊁

- O Algoritmo de Tomasulo permite a execução de instruções fora de ordem, para aproveita a capacidade de processadores com múltiplas unidades funcionais.
- Esse algoritmo é implementado em hardware, remove anti-dependências e dependências de saída pelo renomeamento de registradores.
- O conceito de processador superescalar em geral é associado a arquiteturas RISC. (Veremos arquiteturas RISC e CISC mais tarde.)
- Mas esse conceito também se aplica a CISC, como o processador Pentium 4, que possui três unidades para execução de instruções de inteiros e duas de ponto flutuante.
- O algoritmo de Tomasulo foi implementado em hardware no IBM 360/91. A mesma ideia é usada depois em outros processadores, como MIPS, Pentium Pro, DEC Alpha, PowerPC, etc.
- Rastreia quando operandos estão disponíveis a fim de satisfazer dependências.
- Remove anti-dependências e dependências de saída por renomeamento de registradores.

K 何 ▶ ス ヨ ▶ ス ヨ ▶ ..

 $QQ$ 

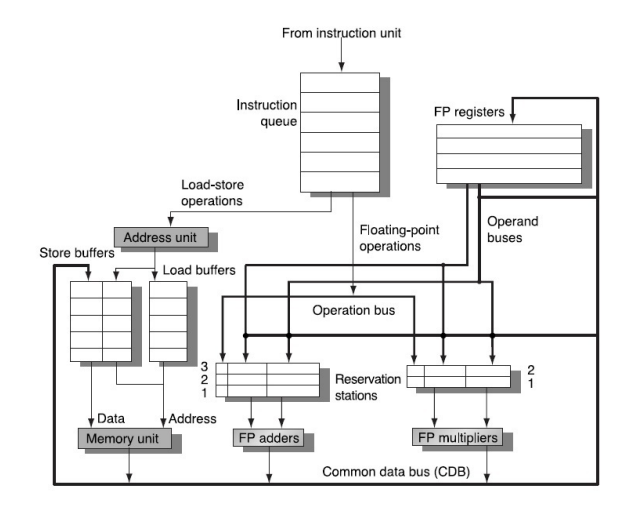

Vamos explicar de forma superficial o algoritmo de Tomasulo.

**K ロ ▶ K 何 ▶ K ヨ ▶ K ヨ ▶** 

重。  $299$ 

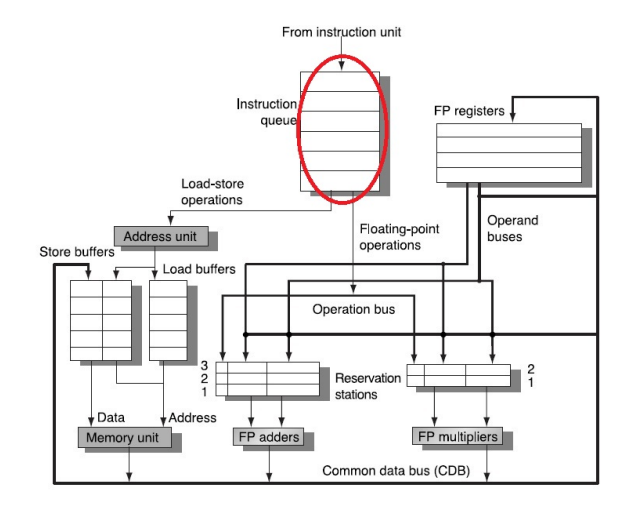

Instruções são carregadas em *instruction queue*.

→ 重き 4 重き …

(ロ) (伊)

重。  $299$ 

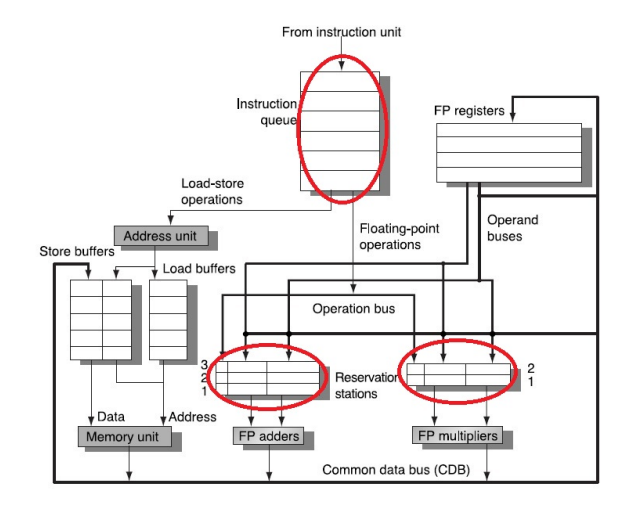

Usa um número de *reservation stations* para a execução de instruções. **K ロ ▶ K 何 ▶ K ヨ ▶ K ヨ ▶** 

重。  $299$ 

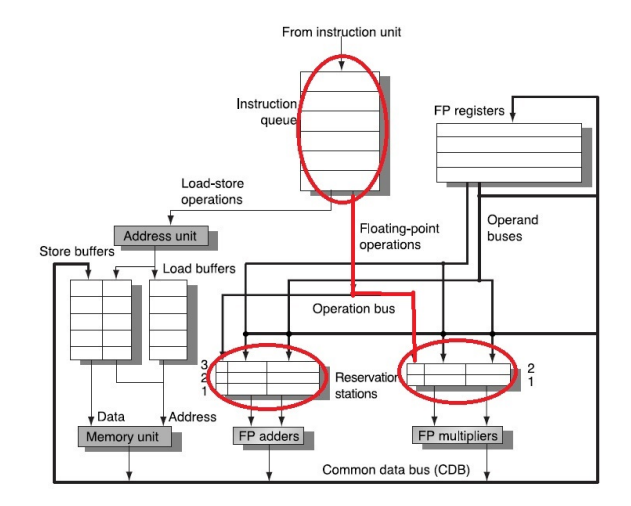

Pega uma instrução da *instruction queue* e ache uma *reservation station* livre para ela.

イロト イ押 トイヨ トイヨ トー

÷.

 $299$ 

<span id="page-34-0"></span>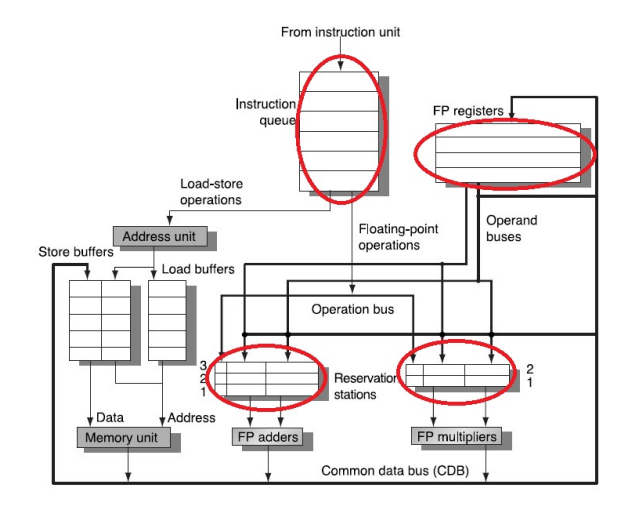

Registradores armazenam dodos lidos ou resultados produzidos.

イロト イ押 トイヨ トイヨ トー

÷.

 $299$ 

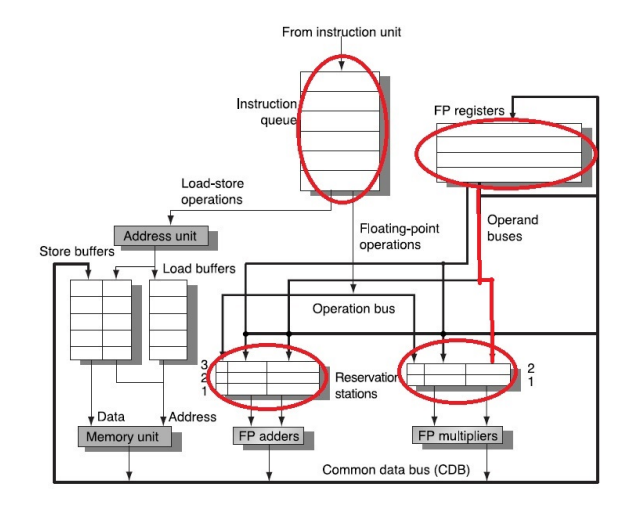

Lê operandos que estão em registradores. Se o operando não está lá localiza qual *reservation station* vai produzi-[lo.](#page-34-0) ÷.

 $299$
#### <span id="page-36-0"></span>Algoritmo de Tomasulo - Não cai em prova

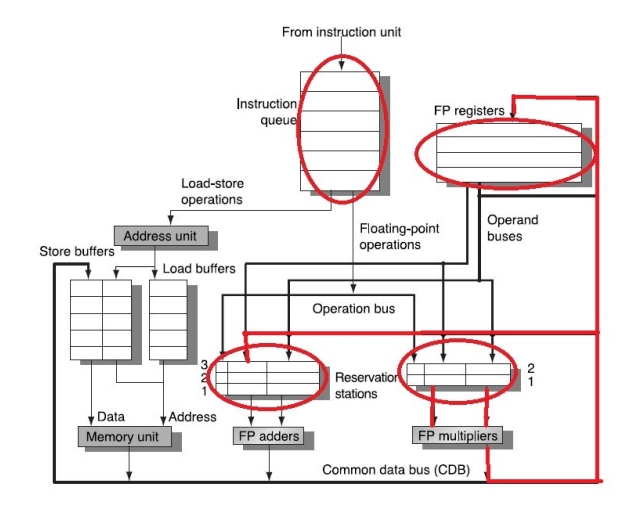

Monitora resultados quando produzidos. Coloca o resultado em todas as *reservation stations* que estão esper[and](#page-35-0)[o](#page-37-0) [p](#page-35-0)[or](#page-36-0) [e](#page-37-0)[le.](#page-0-0)

 $299$ 

ă,

#### <span id="page-37-0"></span>Algoritmo de Tomasulo - Não cai em prova

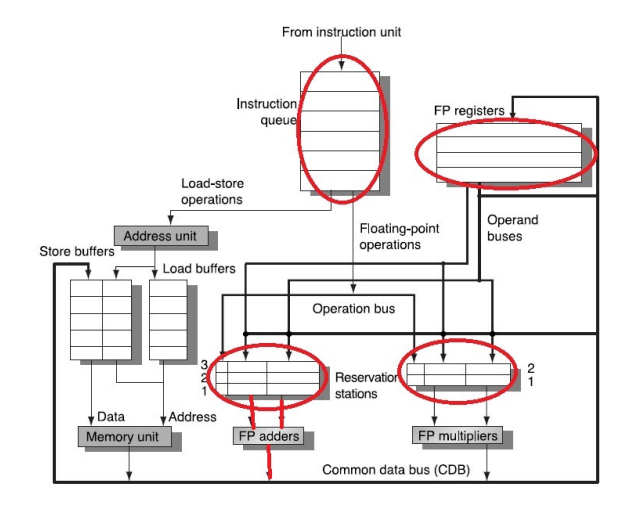

Quando todos os operandos de uma instrução estão disponíveis, ela é enviada para execução. イロト イ団 トイヨ トイヨ トー ÷.

 $299$ 

## Algoritmo de Tomasulo - Não cai em prova

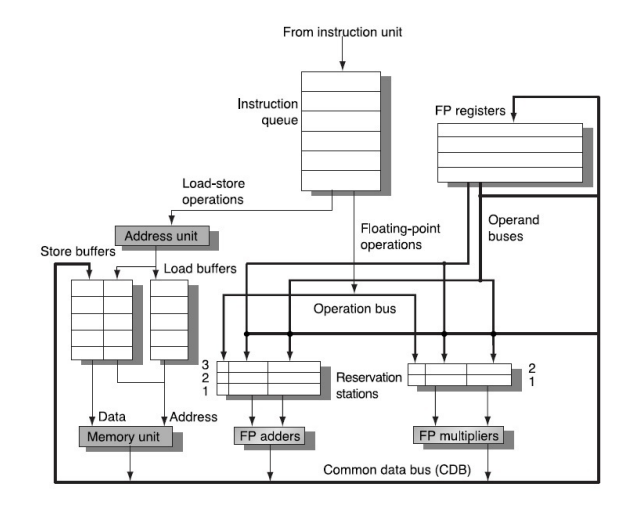

O funcionamente detalhado foge do escopo do nosso curso. (Há vasta literatura sobre o assunto para os curios[os](#page-37-0).[\)](#page-39-0) スコンスコント

÷.

( □ ) ( <sub>□</sub> )

 $299$ 

## <span id="page-39-0"></span>VLIW - Very Large Instruction Word

- Processador superescalar possui várias unidades funcionais.
- Para melhorar explorar essas múltiplas unidades, alguns processadores podem adotar um formato de instruções longas chamadas *Very Large Instruction Words - VLIW*.
- Uma VLIW contém mais que uma instrução.
- **•** Exemplo: Itanium.

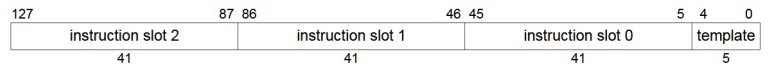

医电子 化重子

ă,  $QQ$ 

[Intel Itanium Architecture - Instruction Set](https://www.intel.com/content/dam/www/public/us/en/documents/manuals/itanium-architecture-vol-3-manual.pdf)

## Execução especulativa

- Usando predicção de desvio e análise de fluxo de dados, alguns processadores especulativamente executa instruções antes que elas aparecem realmente na sequência de instruções.
- Num desvio condicional, o processador pode apostar num dos 2 trechos e já sai executando as instruções desse trecho.

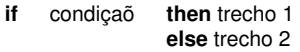

- Os resultados da execução especulativa são armazenados em locais temporários e somente validados depois.
- Essa técnica faz com que o processador fique sempre ocupado ao executar instruções que provavelmente seriam necessárias.
- Pentium Pro implementa as técnicas superescalar, predicção de desvios, análise de fluxo de dados e execução especulativa.

 $\left\{ \begin{array}{ccc} 1 & 0 & 0 \\ 0 & 1 & 0 \end{array} \right.$ 

 $QQ$ 

**if** condiçaõ **then** trecho 1 **else** trecho 2

- Predictor de desvio estático: decidido em tempo de compilação. Por exemplo, desvio para trás é sempre preferido (em laços, na maioria das vezes, o desvio executado é para trás). Exemplo: Intel Pentium 4.
- Predictor de desvio dinâmico: Usa informações obtidas na execução para prever qual desvio a tomar. Basicamente os desvios realizados são registrados de algumas forma. Exemplo: Intel Core i7.

 $2Q$ 

#### Processador multicore

- A busca por desempenho no processador concentrava em *pipelining* de instruções, *superescalar* com múltiplas unidades de execução de instruções explorando o paralelismo no nível de instruções, etc. Tais técnicas atingiram seu limite.
- Surge então o conceito de *multicore*.
- O uso de múltiplos processadores numa mesma pastilha, conhecido como multicore (ou múltiplo núcleos), é uma forma de aumentar o desempenho sem aumentar a frequência do relógio.

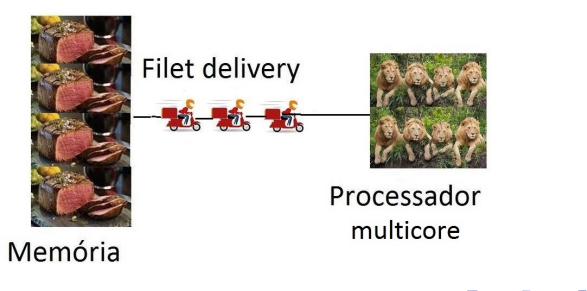

 $290$ 

#### Processador multicore

- Tipicamente cada *core* ou núcleo contém todos os componentes de um processador independente, como registradores, ALU, unidade de controle, L1 cache, etc.
- Isso é viável com o avanço da tecnologia VLSI (Lei de Moore).

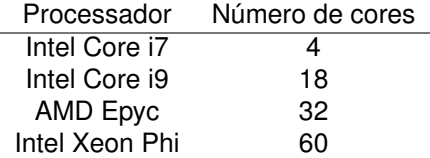

 $\left\{ \bigoplus_{i=1}^{n} \mathbb{P} \left[ \bigoplus_{i=1}^{n} \mathbb{P} \left[ \bigoplus_{i=1}^{n} \mathbb{P} \left[ \bigoplus_{i=1}^{n} \mathbb{P} \left[ \bigoplus_{i=1}^{n} \mathbb{P} \left[ \bigoplus_{i=1}^{n} \mathbb{P} \left[ \bigoplus_{i=1}^{n} \mathbb{P} \left[ \bigoplus_{i=1}^{n} \mathbb{P} \left[ \bigoplus_{i=1}^{n} \mathbb{P} \left[ \bigoplus_{i=1}^{n} \mathbb{P} \left[ \bigoplus_{i$ 

B

 $QQ$ 

- Pipelining explora a possibilidade executar as etapas de cada instrução em paralelo, em forma de uma linha de montagem.
- Processador superescalar viabiliza o paralelismo no nível de instrução: executar várias instruções de um programa em paralelo.
- Multicore apresenta vários processadores (núcleos) cada um independente.

ミド イヨト

 $QQ$ 

#### Processador multicore

- Quantos cores é o ideal?
- Depende da tarefa e do software para paralelizar a tarefa. Algumas só se beneficiam com poucos cores.
- Ver [CPU cores: how many do I need?](https://www.hp.com/us-en/shop/tech-takes/cpu-cores-how-many-do-i-need)

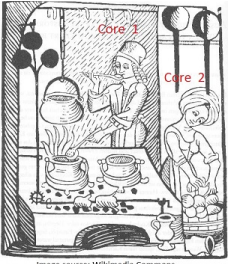

Image source: Wikimedia Commons

 $\Omega$ 

Há um provérbio inglês: "Too many cooks spoil the broth."

## Vulnerabilidades Meltdown e Spectre

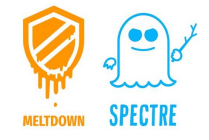

- **Processadores modernos usam diversas técnicas para obter** maior desempenho. Algumas dessas técnicas, quando combinadas, podem ser exploradas afetando a segurança do sistema.
- Veremos mais tarde as vulnerabilidades Meltdown e Spectre que exploram:

 $2Q$ 

- **·** Predicção de desvio
- Execução fora de ordem
- Execução especulativa
- Uso de memória cache

Para medir o ganho obtido com o uso de múltiplos processadores para agilizar a execução de uma tarefa, define-se o chamado ganho ou *speedup*:

> speedup = tempo de execução sequencial com um processador<br>speedup = tempo de execução nexalela com a expressadores tempo de execução paralelo com *n* processadores

> > K 何 ▶ K ヨ ▶ K ヨ ▶ ..

 $QQ$ 

- Teoricamente, com *n* processadores, o *speedup* pode chegar ao valor ideal *n*.
- A Lei de Amdahl mostrará o que se espera na prática.

#### Lei de Amdahl

- Quarenta anos atrás (anos 70), não havia mais que cinco computadores paralelos.
- Hoje até um *smartphone* pode possuir múltiplos núcleos ou *cores*.
- A computação paralela se tornou regra e não mais exceção.
- É importante entender a Lei de Amdahl sobre o poder e a limitação da computação paralela.
- O ganho ou *speedup* mede o potencial de um programa usando *n* processadores em comparação com um único processador:

 $speedup =$ tempo de execução sequencial com um processador tempo de execução paralelo com *n* processadores

K 何 ▶ K ヨ ▶ K ヨ ▶ ...

ă,

 $2Q$ 

**• Considere** 

speedup  $=$   $\frac{T_1}{T_1}$  $\frac{T_1}{T_n}$  = tempo de execução sequencial com um processador<br> $\frac{T_n}{T_n}$  tempo de execução paralelo com *n* processadores tempo de execução paralelo com *n* processadores

- Um programa executando com um único processador onde
	- uma fração *f* do código pode ser paralelizado perfeitamente
	- uma fração (1 − *f*) do código é inerentemente sequencial

$$
speedup = \frac{T_1}{T_n} = \frac{T_1}{T_1(1-f) + \frac{T_1f}{n}} = \frac{1}{(1-f) + \frac{f}{n}}
$$

- Para um grau de paralelismo muito grande (*n* → ∞), o *speedup* é limitado por <del>⊣ (1−*f*)</del>.
- Se *f* é pequeno, então mesmo o paralelismo maciço não ajuda.

イロト イ伊 トイヨ トイヨ トー

÷.  $QQ$ 

#### Lei de Amdahl

- A Lei de Amdahl ilustra o problema que a indústria enfrenta ao projetar um número cada vez maior de *cores*.
- Considere que apenas 10% do código é inerentemente serial, i.e. fração paralela é  $f = 0.9$ .
- Então executar esse código com 8 *cores* produz um *speedup* =  $\frac{1}{(1-f)+\frac{f}{n}} = 4, 7$ .

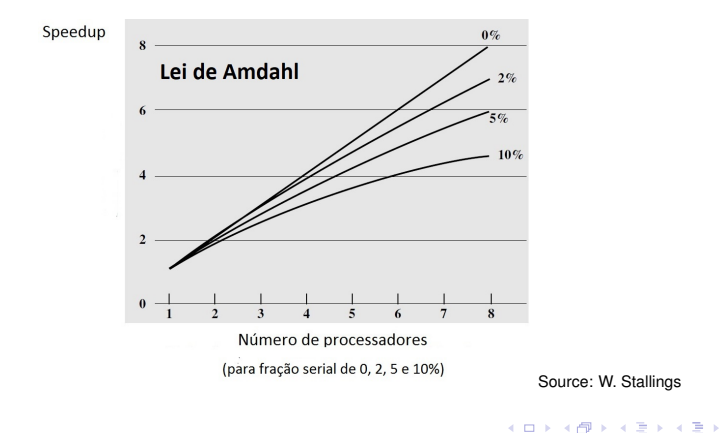

ă,

4 0 8  $\leftarrow$   $\Box$   $2Q$ 

- Além disso, precisamos levar em conta outras sobrecargas da computação paralela como comunicação, distribuição de cargas, etc.
- Essa conclusão pessimista vale quando os *n* processadores são usados para acelerar a execução de um mesmo programa.
- Frequentemente os múltiplos processadores executam diversos programas independentes.

→ 重き → 重き

 $QQ$ 

- Comandos em laços se constituem em excelentes oportunidades para execução em paralelo.
- Há estudos e resultados muito interessantes na literatura. Um estudo mais detalhado foge do escopo deste curso. Nos próximos slides, vamos dar apenas um sabor desse tópico (para satisfazer os curiosos).
- Caso de dependência dentro da própria iteração do laço:

```
1: for i from 1 to 1000 do
2: A[i] = B[i] + 10<br>3: C[i] = A[i] * 2C[i] = A[i] * 24: end for
```
- Podemos executar em paralelo todos os comandos da linha 2 para  $i = 1, 1000$ .
- Depois fazer o mesmo para os comandos da linha 3.

イロメ イ押 メイヨメ イヨメ

 $2Q$ 

- Caso de dependências que cruzam iterações do laço.
	- 1: **for** *i* from 1 to 100 **do** 2:  $A[i, 0] = 0$ 3: **end for** 4: **for** *i* from 1 to 100 **do** 5: **for** *j* from 1 to 100 **do** 6:  $A[i, j] = A[i, j-1] \times 2$ <br>7: end for 7: **end for** 8: **end for**
- Cada *A*[*i*, *j*] depende do resultado de *A*[*i*, *j* − 1] calculado em iterações anteriores.
- Em outras palavras, a iteração [*i*, *j*] depende da iteração [*i*, *j* − 1] e podemos definir um vetor de dependências (também conhecido com vetor de distâncias) assim:

$$
\left(\begin{array}{c}0\\1\end{array}\right) \quad = \quad \left(\begin{array}{c}i\\j\end{array}\right)-\left(\begin{array}{c}i\\j-1\end{array}\right)
$$

**≮ロト ⊀伊 ▶ ⊀ ヨ ▶ ⊀ ヨ ▶** 

÷.

 $2Q$ 

- 1: **for** *i* from 1 to 100 **do**
- 2: **for** *j* from 1 to 100 **do**<br>3:  $A[i, i] = A[i, i 1]$
- 3:  $A[i, j] = A[i, j 1] \times 2$ <br>4: **end for**
- 4: **end for**
- 5: **end for**
	- A iteração [*i*, *j*] depende da iteração [*i*, *j* − 1].
	- Vetor de dependências

$$
\left(\begin{array}{c}0\\1\end{array}\right) \quad = \quad \left(\begin{array}{c}i\\j\end{array}\right)-\left(\begin{array}{c}i\\j-1\end{array}\right)
$$

→ 重 × → 重 × …

÷.

 $2Q$ 

**o** representado graficamente:

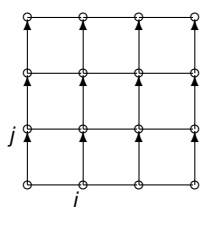

- 1: **for** *i* from 1 to 100 **do**
- 2: **for** *j* from 1 to 100 **do**<br>3:  $A[i, i] = A[i, i 1]$
- 3:  $A[i, j] = A[i, j 1] \times 2$ <br>4: **end for**
- 4: **end for**
- 5: **end for**
	- A iteração [*i*, *j*] depende da iteração [*i*, *j* − 1].
	- Vetor de dependências

$$
\left(\begin{array}{c}0\\1\end{array}\right) \quad = \quad \left(\begin{array}{c}i\\j\end{array}\right)-\left(\begin{array}{c}i\\j-1\end{array}\right)
$$

医电影 医医家庭

÷.

 $2Q$ 

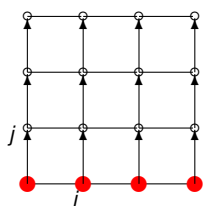

- 1: **for** *i* from 1 to 100 **do**
- 2: **for** *j* from 1 to 100 **do**<br>3:  $A[i, i] = A[i, i 1]$
- 3:  $A[i, j] = A[i, j 1] \times 2$ <br>4: **end for**
- 4: **end for**
- 5: **end for**
	- A iteração [*i*, *j*] depende da iteração [*i*, *j* − 1].
	- Vetor de dependências

$$
\left(\begin{array}{c}0\\1\end{array}\right) \quad = \quad \left(\begin{array}{c}i\\j\end{array}\right)-\left(\begin{array}{c}i\\j-1\end{array}\right)
$$

→ 重 × → 重 × …

÷.

 $2Q$ 

executando em paralelo:

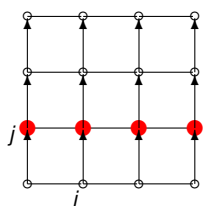

- 1: **for** *i* from 1 to 100 **do**
- 2: **for** *j* from 1 to 100 **do**<br>3:  $A[i, i] = A[i, i 1]$
- 3:  $A[i, j] = A[i, j 1] \times 2$ <br>4: **end for**
- 4: **end for**
- 5: **end for**
	- A iteração [*i*, *j*] depende da iteração [*i*, *j* − 1].
	- Vetor de dependências

$$
\left(\begin{array}{c}0\\1\end{array}\right) \quad = \quad \left(\begin{array}{c}i\\j\end{array}\right)-\left(\begin{array}{c}i\\j-1\end{array}\right)
$$

→ 重 × → 重 × …

÷.

 $2Q$ 

executando em paralelo:

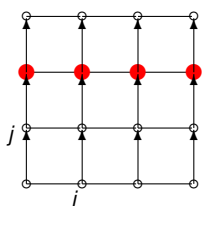

- 1: **for** *i* from 1 to 100 **do**
- 2: **for** *j* from 1 to 100 **do**<br>3:  $A[i, i] = A[i, i 1]$
- 3:  $A[i, j] = A[i, j 1] \times 2$ <br>4: **end for**
- 4: **end for**
- 5: **end for**
	- A iteração [*i*, *j*] depende da iteração [*i*, *j* − 1].
	- Vetor de dependências

$$
\left(\begin{array}{c}0\\1\end{array}\right) \quad = \quad \left(\begin{array}{c}i\\j\end{array}\right)-\left(\begin{array}{c}i\\j-1\end{array}\right)
$$

医电影 医医家庭

÷.

 $2Q$ 

executando em paralelo:

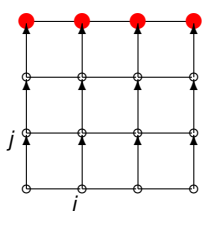

# Paralelização de laços (*loops*)

- Caso de dependências que cruzam iterações do laço.
	- 1: **for** *k* from 1 to 100 **do** 2:  $A[k, 0] = 0$ 3:  $A[0, k] = 0$ 4: **end for** 5: **for** *i* from 1 to 100 **do** 6: **for** *j* from 1 to 100 **do** 7:  $A[i, j] = max\{A[i - 1, j], A[i, j - 1]\}$ <br>8: end for 8: **end for** 9: **end for**
- Cada *A*[*i*, *j*] depende do resultado de *A*[*i* − 1, *j*] e de *A*[*i*, *j* − 1] calculados em iterações anteriores.
- Em outras palavras, a iteração [*i*, *j*] depende das iterações [*i* − 1, *j*] e [*i*, *j* − 1] e podemos definir vetores de dependências:

$$
\begin{pmatrix}\n1 \\
0\n\end{pmatrix} = \begin{pmatrix}\ni \\
j\n\end{pmatrix} - \begin{pmatrix}\ni-1 \\
j\n\end{pmatrix}
$$

$$
\begin{pmatrix}\n0 \\
1\n\end{pmatrix} = \begin{pmatrix}\ni \\
j\n\end{pmatrix} - \begin{pmatrix}\ni \\
j-1\n\end{pmatrix}
$$

K ロ ▶ K 御 ▶ K ヨ ▶ K ヨ ▶ ...

ほい  $2Q$ 

- 1: **for** *i* from 1 to 100 **do**
- 2: **for** *j* from 1 to 100 **do**<br>3:  $\overline{Ai}$ ,  $\overline{i} = \max\{Ai\}$
- 3:  $A[i, j] = max\{A[i 1, j], A[i, j 1]\}$ <br>4: end for
- 4: **end for**
- 5: **end for**
	- A iteração [*i*, *j*] depende das iterações [*i* − 1, *j*] e [*i*, *j* − 1].
	- Vetores de dependências

$$
\begin{pmatrix}\n1 \\
0\n\end{pmatrix} = \begin{pmatrix}\ni \\
j\n\end{pmatrix} - \begin{pmatrix}\ni-1 \\
j\n\end{pmatrix}
$$

$$
\begin{pmatrix}\n0 \\
1\n\end{pmatrix} = \begin{pmatrix}\ni \\
j\n\end{pmatrix} - \begin{pmatrix}\ni \\
j-1\n\end{pmatrix}
$$

 $2990$ 

ミー

K 何 ▶ K ヨ ▶ K ヨ ▶ ...

representados graficamente:

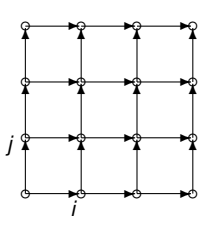

- 1: **for** *i* from 1 to 100 **do**
- 2: **for** *j* from 1 to 100 **do**<br>3:  $\overline{Ai}$ ,  $\overline{i} = \max\{Ai\}$
- 3:  $A[i, j] = max\{A[i 1, j], A[i, j 1]\}$ <br>4: end for
- 4: **end for**
- 5: **end for**
	- A iteração [*i*, *j*] depende das iterações [*i* − 1, *j*] e [*i*, *j* − 1].
	- Vetores de dependências

$$
\begin{pmatrix}\n1 \\
0\n\end{pmatrix} = \begin{pmatrix}\ni \\
j\n\end{pmatrix} - \begin{pmatrix}\ni-1 \\
j\n\end{pmatrix}
$$

$$
\begin{pmatrix}\n0 \\
1\n\end{pmatrix} = \begin{pmatrix}\ni \\
j\n\end{pmatrix} - \begin{pmatrix}\ni \\
j-1\n\end{pmatrix}
$$

K 何 ▶ K ヨ ▶ K ヨ ▶ ...

÷.

 $2Q$ 

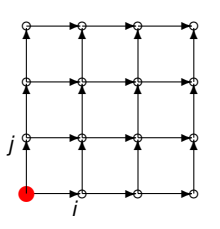

- 1: **for** *i* from 1 to 100 **do**
- 2: **for** *j* from 1 to 100 **do**<br>3:  $\overline{Ai}$ ,  $\overline{i} = \max\{Ai\}$
- 3:  $A[i, j] = max\{A[i 1, j], A[i, j 1]\}$ <br>4: end for
- 4: **end for**
- 5: **end for**
	- A iteração [*i*, *j*] depende das iterações [*i* − 1, *j*] e [*i*, *j* − 1].
	- Vetores de dependências

$$
\begin{pmatrix}\n1 \\
0\n\end{pmatrix} = \begin{pmatrix}\ni \\
j\n\end{pmatrix} - \begin{pmatrix}\ni-1 \\
j\n\end{pmatrix}
$$

$$
\begin{pmatrix}\n0 \\
1\n\end{pmatrix} = \begin{pmatrix}\ni \\
j\n\end{pmatrix} - \begin{pmatrix}\ni \\
j-1\n\end{pmatrix}
$$

K 何 ▶ K ヨ ▶ K ヨ ▶ ...

÷.

 $2Q$ 

executando em paralelo:

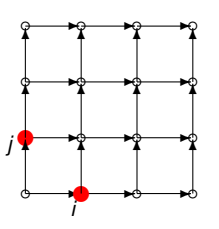

- 1: **for** *i* from 1 to 100 **do**
- 2: **for** *j* from 1 to 100 **do**<br>3:  $\overline{Ai}$ ,  $\overline{i} = \max\{Ai\}$
- 3:  $A[i, j] = max\{A[i 1, j], A[i, j 1]\}$ <br>4: end for
- 4: **end for**
- 5: **end for**
	- A iteração [*i*, *j*] depende das iterações [*i* − 1, *j*] e [*i*, *j* − 1].
	- Vetores de dependências

$$
\begin{pmatrix}\n1 \\
0\n\end{pmatrix} = \begin{pmatrix}\ni \\
j\n\end{pmatrix} - \begin{pmatrix}\ni-1 \\
j\n\end{pmatrix}
$$

$$
\begin{pmatrix}\n0 \\
1\n\end{pmatrix} = \begin{pmatrix}\ni \\
j\n\end{pmatrix} - \begin{pmatrix}\ni \\
j-1\n\end{pmatrix}
$$

K 何 ▶ K ヨ ▶ K ヨ ▶ ...

÷.

 $2Q$ 

executando em paralelo:

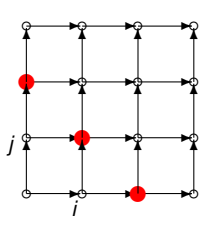

- 1: **for** *i* from 1 to 100 **do**
- 2: **for** *j* from 1 to 100 **do**<br>3:  $\overline{Ai}$ ,  $\overline{i} = \max\{Ai\}$
- 3:  $A[i, j] = max\{A[i 1, j], A[i, j 1]\}$ <br>4: end for
- 4: **end for**
- 5: **end for**
	- A iteração [*i*, *j*] depende das iterações [*i* − 1, *j*] e [*i*, *j* − 1].
	- Vetores de dependências

$$
\begin{pmatrix}\n1 \\
0\n\end{pmatrix} = \begin{pmatrix}\ni \\
j\n\end{pmatrix} - \begin{pmatrix}\ni-1 \\
j\n\end{pmatrix}
$$

$$
\begin{pmatrix}\n0 \\
1\n\end{pmatrix} = \begin{pmatrix}\ni \\
j\n\end{pmatrix} - \begin{pmatrix}\ni \\
j-1\n\end{pmatrix}
$$

K 何 ▶ K ヨ ▶ K ヨ ▶ ...

÷.

 $2Q$ 

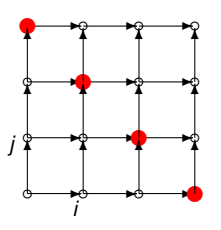

- 1: **for** *i* from 1 to 100 **do**
- 2: **for** *j* from 1 to 100 **do**<br>3:  $\overline{Ai}$ ,  $\overline{i} = \max\{Ai\}$
- 3:  $A[i, j] = max\{A[i 1, j], A[i, j 1]\}$ <br>4: end for
- 4: **end for**
- 5: **end for**
	- A iteração [*i*, *j*] depende das iterações [*i* − 1, *j*] e [*i*, *j* − 1].
	- Vetores de dependências

$$
\begin{pmatrix}\n1 \\
0\n\end{pmatrix} = \begin{pmatrix}\ni \\
j\n\end{pmatrix} - \begin{pmatrix}\ni-1 \\
j\n\end{pmatrix}
$$

$$
\begin{pmatrix}\n0 \\
1\n\end{pmatrix} = \begin{pmatrix}\ni \\
j\n\end{pmatrix} - \begin{pmatrix}\ni \\
j-1\n\end{pmatrix}
$$

K 何 ▶ K ヨ ▶ K ヨ ▶ ...

÷.

 $2Q$ 

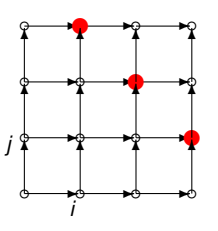

- 1: **for** *i* from 1 to 100 **do**
- 2: **for** *j* from 1 to 100 **do**<br>3:  $\overline{Ai}$ ,  $\overline{i} = \max\{Ai\}$
- 3:  $A[i, j] = max\{A[i 1, j], A[i, j 1]\}$ <br>4: end for
- 4: **end for**
- 5: **end for**
	- A iteração [*i*, *j*] depende das iterações [*i* − 1, *j*] e [*i*, *j* − 1].
	- Vetores de dependências

$$
\begin{pmatrix}\n1 \\
0\n\end{pmatrix} = \begin{pmatrix}\ni \\
j\n\end{pmatrix} - \begin{pmatrix}\ni-1 \\
j\n\end{pmatrix}
$$

$$
\begin{pmatrix}\n0 \\
1\n\end{pmatrix} = \begin{pmatrix}\ni \\
j\n\end{pmatrix} - \begin{pmatrix}\ni \\
j-1\n\end{pmatrix}
$$

K 何 ▶ K ヨ ▶ K ヨ ▶ ...

÷.

 $2Q$ 

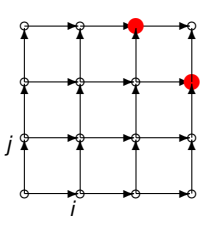

- 1: **for** *i* from 1 to 100 **do**
- 2: **for** *j* from 1 to 100 **do**<br>3:  $\overline{Ai}$ ,  $\overline{i} = \max\{Ai\}$
- 3:  $A[i, j] = max\{A[i 1, j], A[i, j 1]\}$ <br>4: end for
- 4: **end for**
- 5: **end for**
	- A iteração [*i*, *j*] depende das iterações [*i* − 1, *j*] e [*i*, *j* − 1].
	- Vetores de dependências

$$
\begin{pmatrix}\n1 \\
0\n\end{pmatrix} = \begin{pmatrix}\ni \\
j\n\end{pmatrix} - \begin{pmatrix}\ni-1 \\
j\n\end{pmatrix}
$$

$$
\begin{pmatrix}\n0 \\
1\n\end{pmatrix} = \begin{pmatrix}\ni \\
j\n\end{pmatrix} - \begin{pmatrix}\ni \\
j-1\n\end{pmatrix}
$$

K 何 ▶ K ヨ ▶ K ヨ ▶ ...

÷.

 $2Q$ 

executando em paralelo:

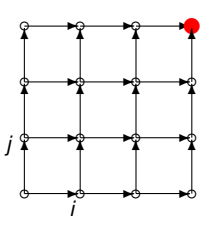

- Vimos alguns exemplos simples para ilustrar a paralelização de laços.
- Existem métodos que analisam os vetores de dependências e buscam paralelismo em laços.
- Há muitos trabalhos na literatura sobre este assunto.

*C. D. Polychronopoulos. Parallel Programming and Compilers. Kluwer Academic Publishers. Boston. 1988.*

*P. Quinton, Y. Robert. Systolic Algorithms and Architectures. Prentice-Hall Masson. 1991.*

ミメ イヨメー

 $QQ$ 

# Como foi o meu aprendizado?

#### Com quais afirmações abaixo você concorda?

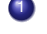

- 1 É mais fácil programar um computador com um processador do que um com milhares ou milhões de processadores.
- 2 A técnica de pipelining de instruções funciona melhor quando há poucos desvios na sequência de instruções.

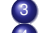

- 3 O processador superescalar explora o paralelismo no nível de instruções.
- Terei um altíssimo desempenho se fabrico um processador superescalar com centenas ou milhares de unidades de execução.
- 5 Implementar vários processadores (ou *cores*) numa única pastilha é uma forma de aumentar o desempenho sem aumentar o *clock*.

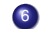

6 A Lei de Amdahl mostra que nem todo problema pode ser resolvido de forma satisfatória usando um computador paralelo.

K 何 ▶ K ヨ ▶ K ヨ ▶

 $2Q$ 

– Continua na próxima página.

Essas duas questões a seguir fogem do escopo do nosso curso. Mas são interessantes. Os curiosos podem tentar responder.

- Certos problemas são facilmente paralelizáveis, dando excelentes *speedups*. Você pode pensar em um desses problemas?
- Certos problemas são essencialmente sequencias e difíceis de obter bom ganho com computação paralela. Você pode tentar sugerir um desses problemas?

*Obs: É uma questão em aberto na teoria da complexidade de computação paralela a existência de problemas inerentemente sequenciais. Essa questão envolve os conceitos de classes de complexidade NC e P e P-completo, e se NC = P? (Esse tópico (interessante) foge do escopo da nossa disciplina.)*

K 御 ▶ K ヨ ▶ K ヨ ▶

 $2Q$ 

- <span id="page-71-0"></span>Próximo assunto: Hierarquia de memória e memória cache
- Para equilibrar as velocidades do processador e a memória, uma hierarquia de memória é usada: desde memórias rápidas com pequena capacidade próximas ao processador a memórias mais lentas e de grande capacidade distantes do processador.
- Veremos a memória cache e e como mapear a memória principal à memória cache.

 $2Q$ 

Não percam!